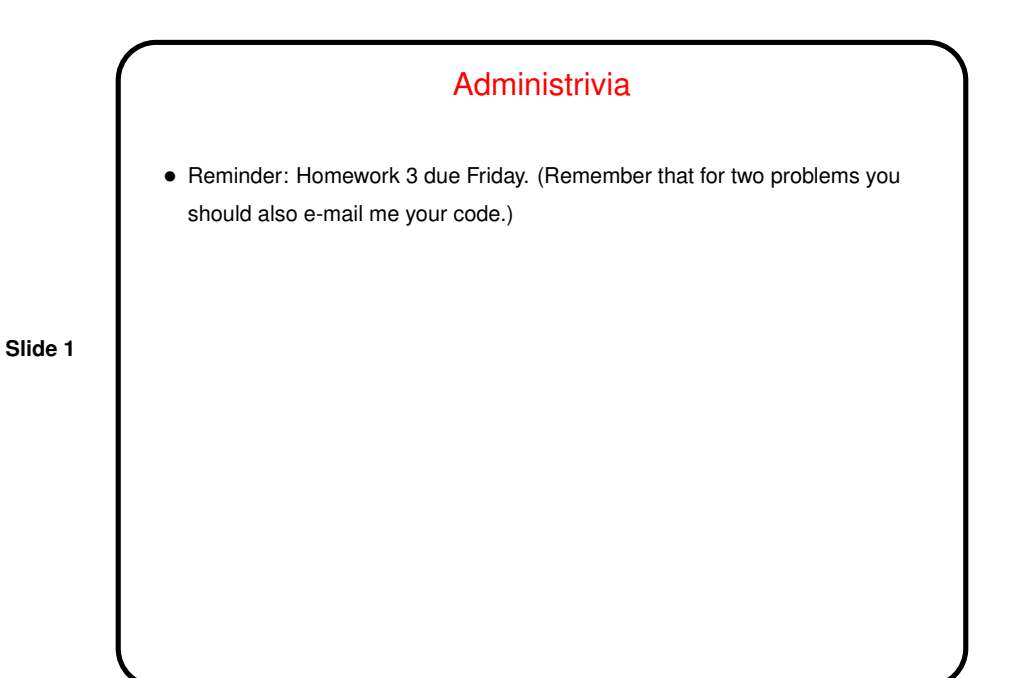

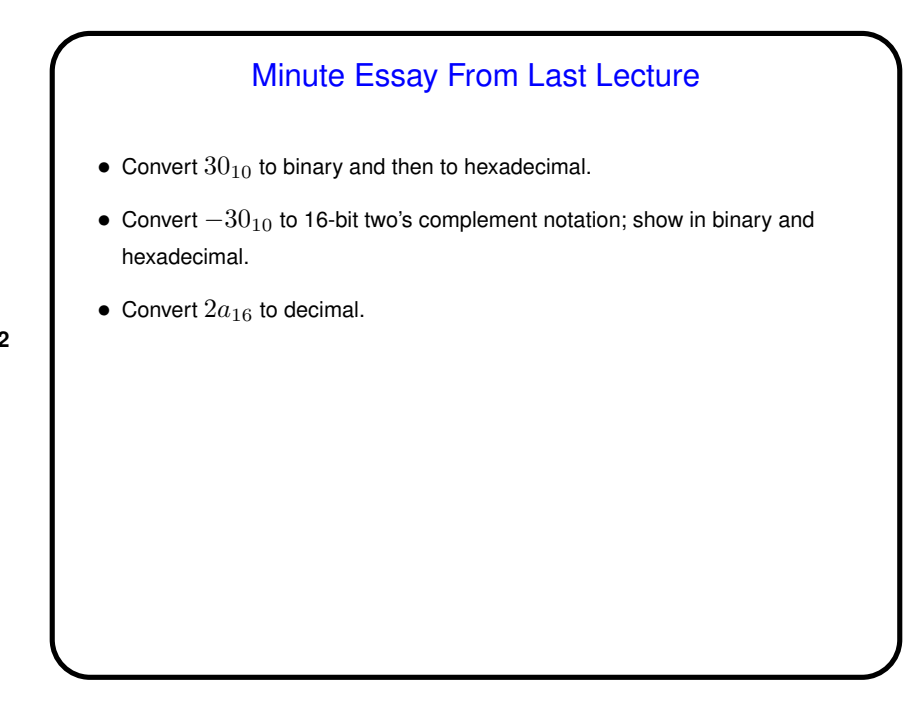

**Slide 2**

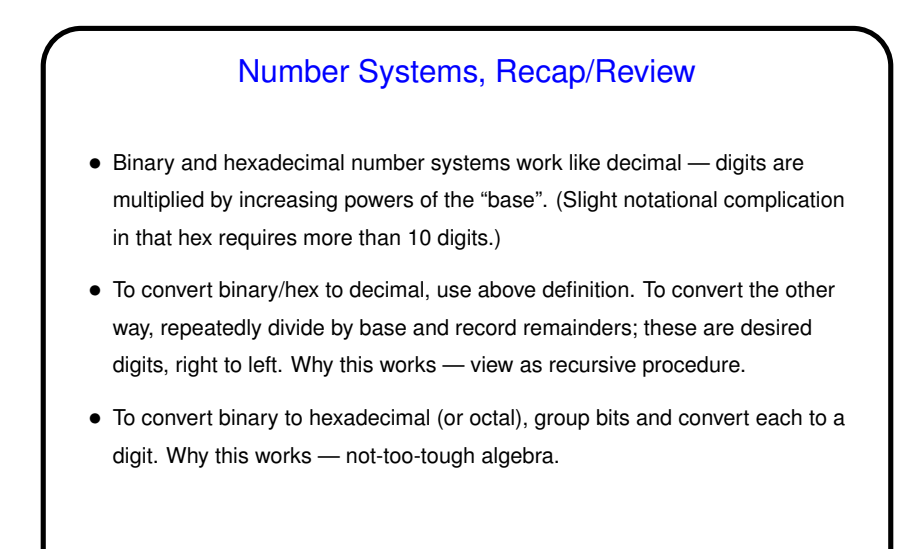

## Representing Integers, Review/Recap • Representing non-negative integers is easy — convert to binary and pad on the left with zeros. • What about negative integers? "Two's complement" notation — makes arithmetic simpler, as we'll see. Idea loosely based on car-odometer analogy  $-$  if we have n bits, number "after" all ones is all zeros. We then decide to use half the possible values (the ones starting with one) to represent negative numbers. • How to get two's complement representation of  $-x$ ? Notice that if we have  $n$  bits, adding  $2^n$  to  $x$  gives us  $x$  again. This leads to an easy way to compute  $-x$ : Compute  $2^n-x$ , and notice that  $2^{n} - x = (2^{n} - 1) - x + 1$ which is very easy to compute. (Try some examples.)

**Slide 3**

**Slide 4**

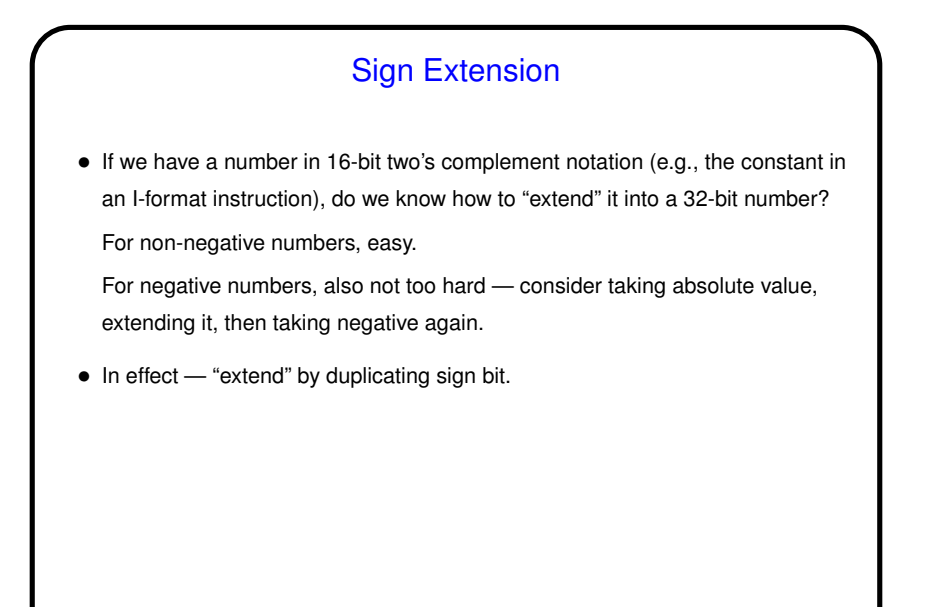

**Slide 5**

**Slide 6**

Signed Versus Unsigned  $\bullet$  If we have  $n$  bits, we can use them to represent signed values in — what range? Or we can use them to represent non-negative values only ("unsigned values") — then what range? • Many MIPS instructions have "unsigned" counterparts — addu, addiu, sltu, etc. • Example: Suppose we have 0000 0000 in \$t0 ffff fff2 in \$t1 What happens if we execute slt \$t2, \$t0, \$t1? What happens if we execute sltu \$t2, \$t0, \$t1? (Same bits, different interpretations!)

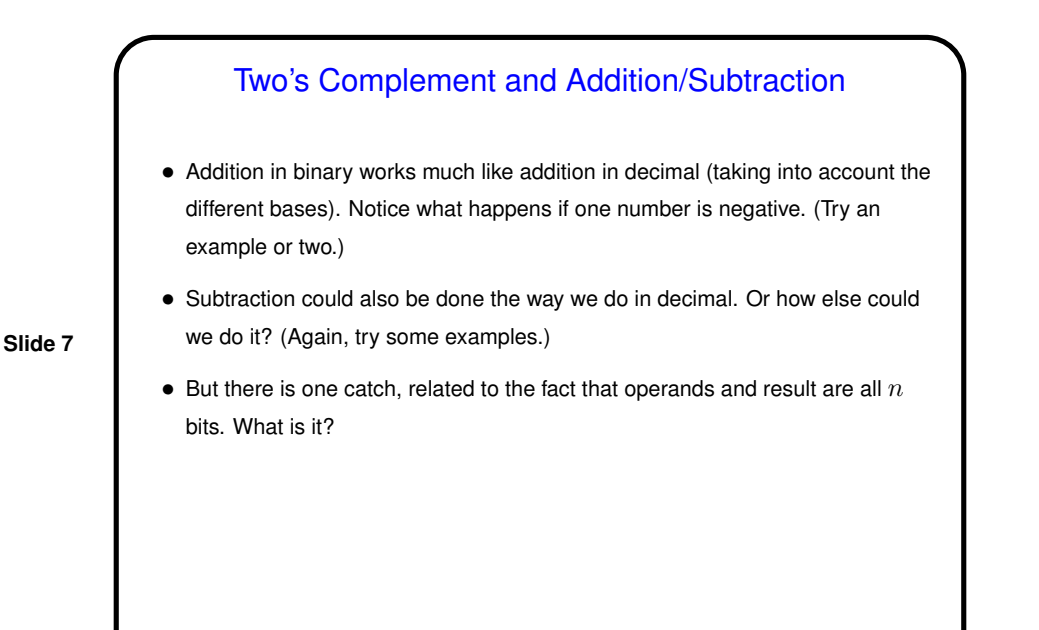

Addition/Subtraction and Overflow • If we're adding  $A$  and  $B$ , there are four cases to think about — both non-negative, etc. Two of them can give a wrong result because there aren't enough bits. Which ones? How can we tell the result is wrong? • MIPS signed arithmetic instructions detect overflow and "generate an exception" (more later). • MIPS unsigned arithmetic instructions ignore overflow. In <sup>a</sup> HLL, you may or may not want an exception on overflow. The compiler can choose signed if yes or unsigned if no.

**Slide 8**

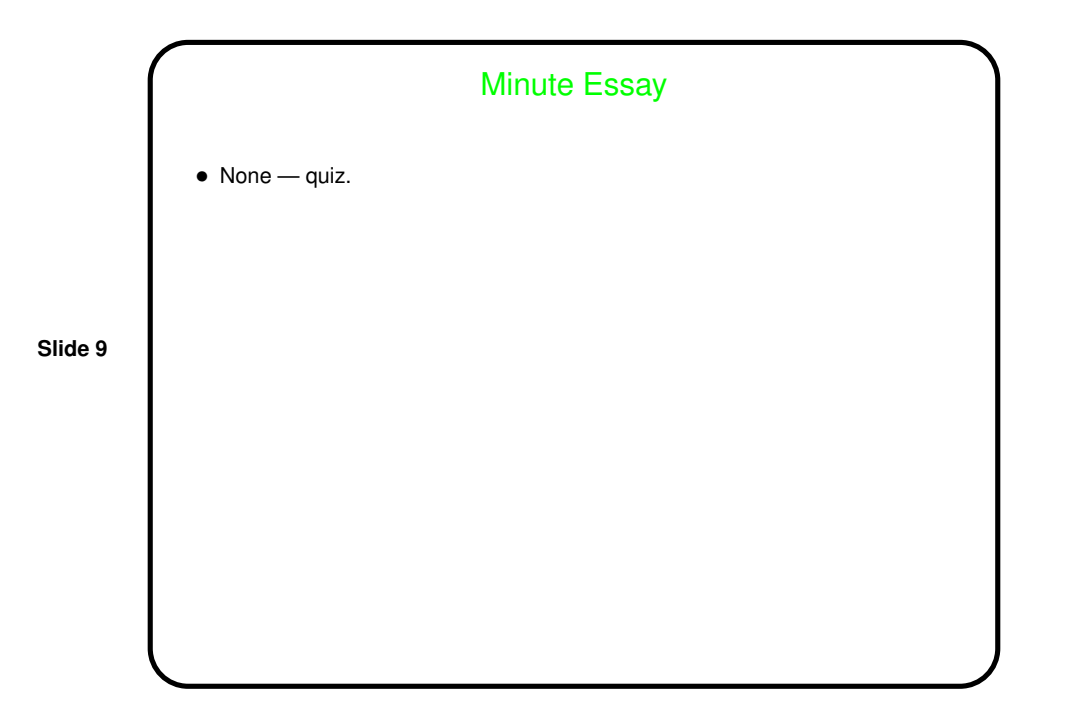